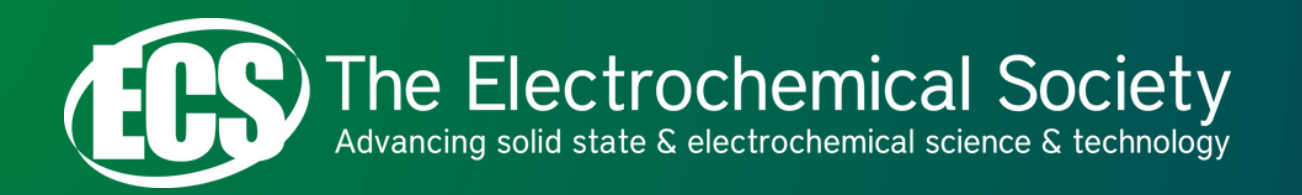

### **Brand Guide**

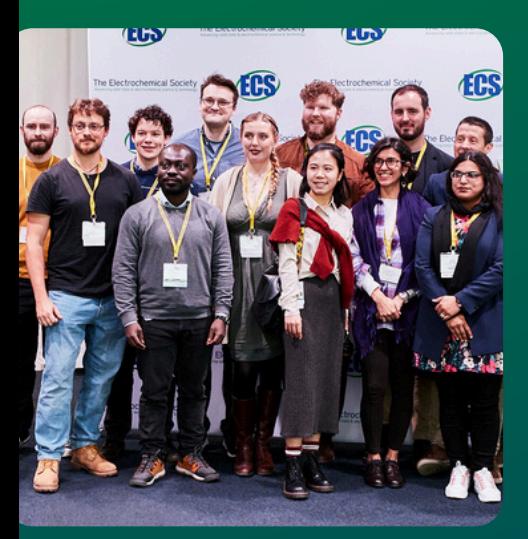

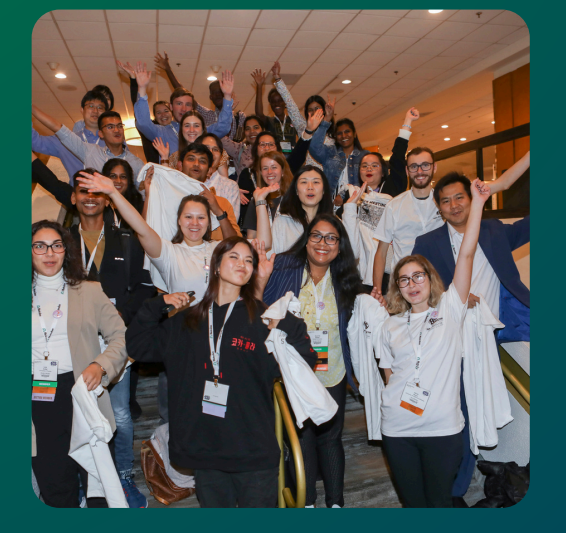

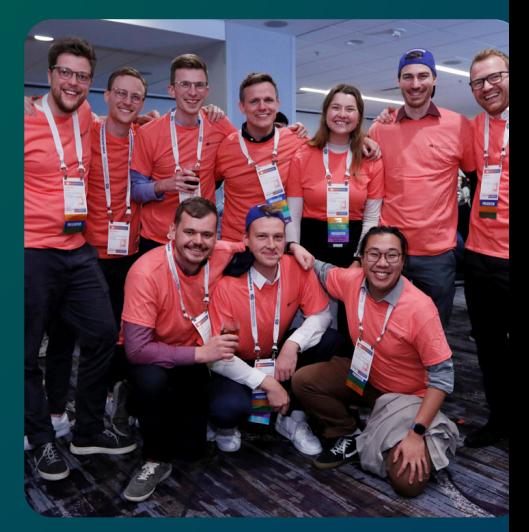

#### Usage Information

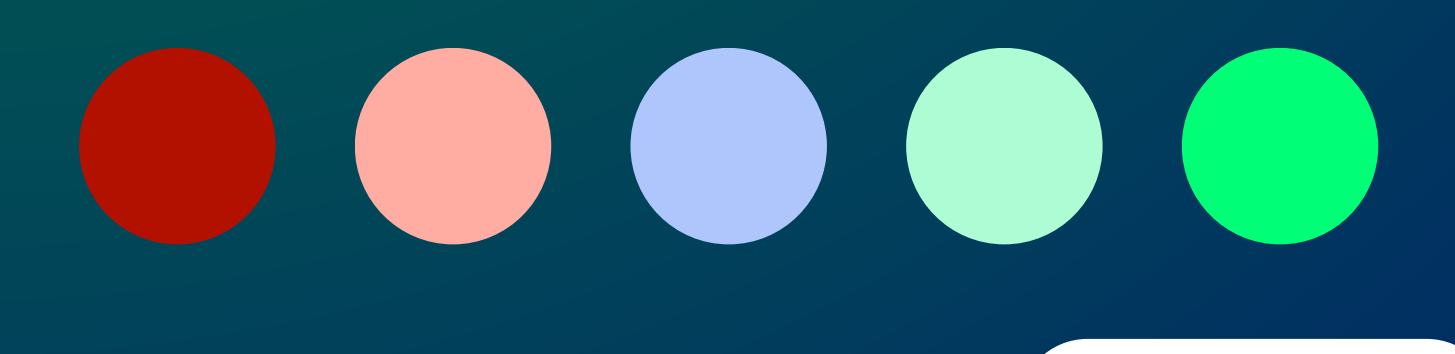

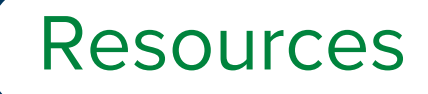

#### [www.electrochem.org/brand](http://www.electrochem.org/brand)

*06/2024*

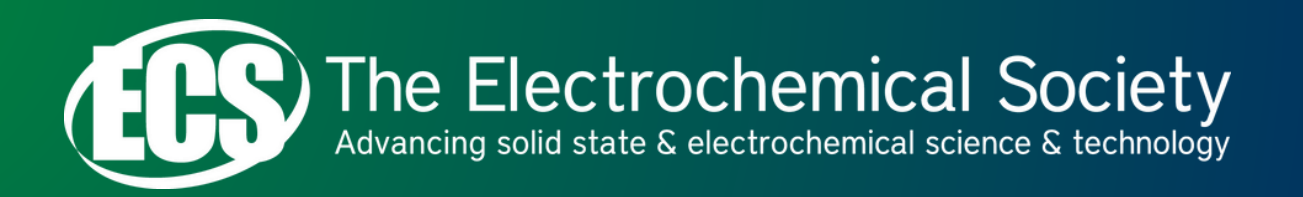

### **Brand Guide**

#### Font Usage

- Font: Use "Arial **Bold**" in "ALL CAPS" letters for your student chapter name.
- Font Alignment: Left align under "The" in "The Electrochemical Society".
- Font Color: Use "black" color to add your student chapter name to the ECS logo.

*Option 1:*

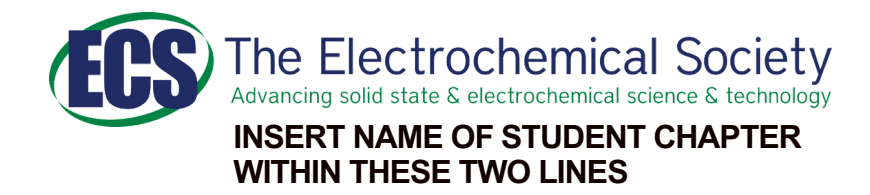

- Font: Use "Arial **Bold**" in "ALL CAPS" letters for your student chapter name.
- Font Alignment: Right align under "Electrochemical" in "The Electrochemical Society".
- Font Color: Use "black" color to add your student chapter name to the ECS logo.

*Option 2:*

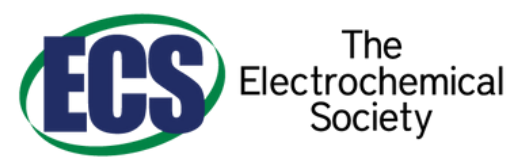

**INSERT NAME OF STUDENT CHAPTER WITHIN THESE THREE LINES**

Resources

*06/2024*

*(download ECS logos here!)*

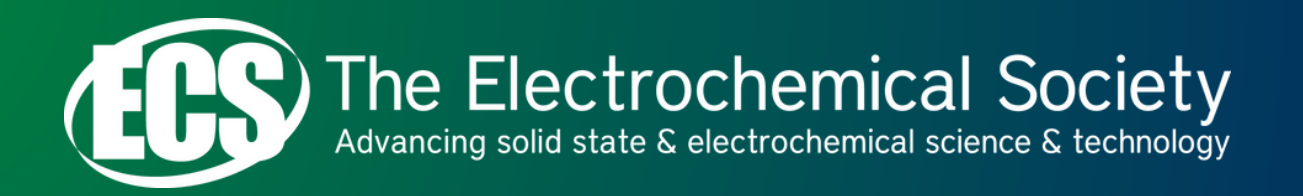

### **Brand Guide**

#### ECS Logo Usage

- Always use the ECS logo with tagline when space allows for it.
- Usage of the full color logo is always preferred over the black and white logo version.

### ECS Logo Sizing

*06/2024*

- If reducing the size of the logo, all parts of the logo must be legible.
- Do not distort (condense or stretch) the logo. When resizing the logo, hold down the "Shift" key to maintain the logo's original proportions.
- Take care not to rotate the logo when resizing.

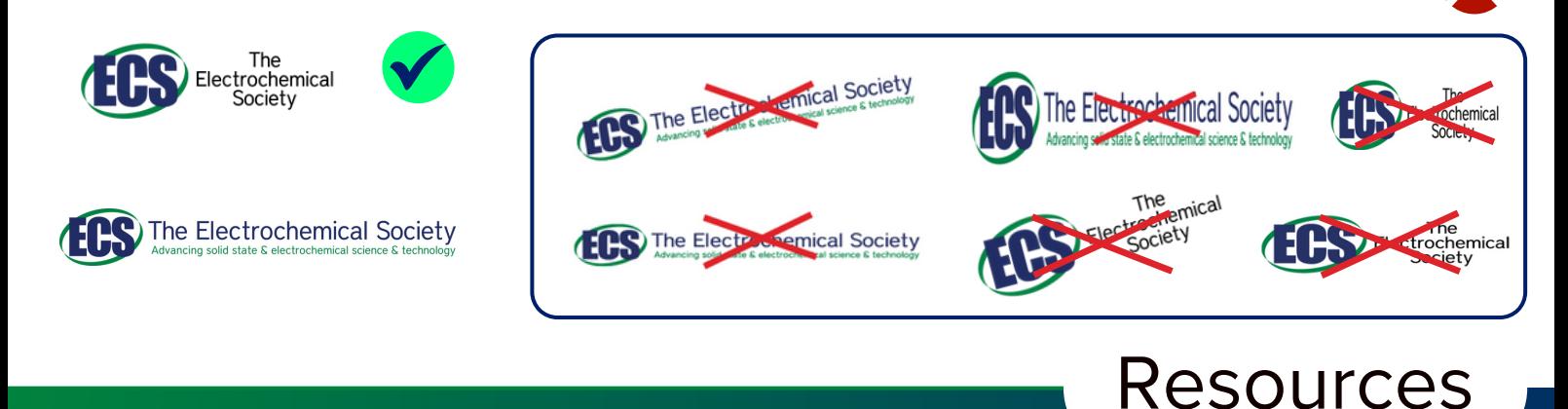

*(download ECS logos here!)*

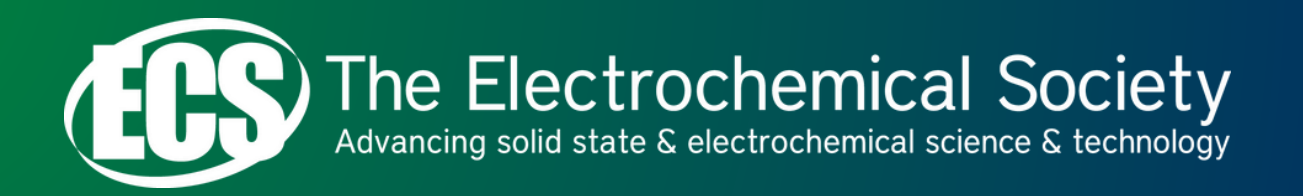

### **Brand Guide**

### ECS Logo Spacing

- To avoid disparate logos appearing as one unit, do not position the ECS logo too closely to other graphic elements.
- Always leave sufficient space around the top, bottom, left, and right of the logo and typesetting.

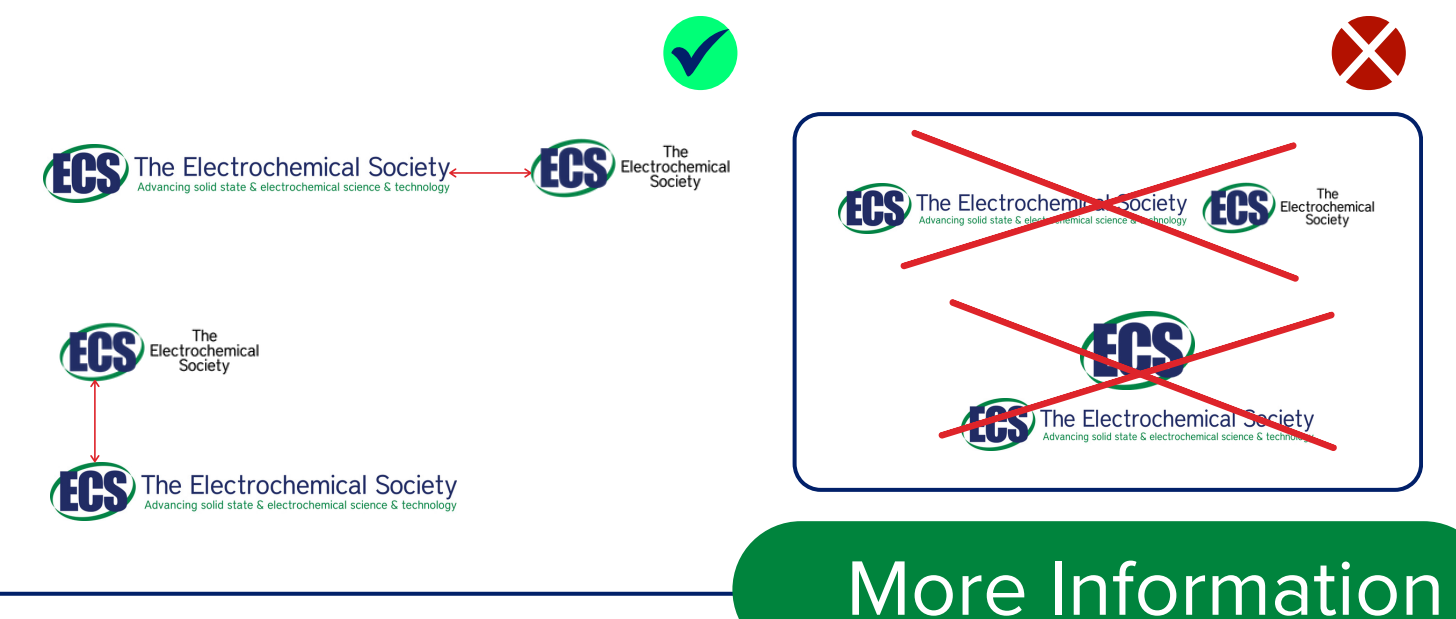

If you need any additional information, please contact **[marketing@electrochem.org](mailto:marketing@electrochem.org)**.

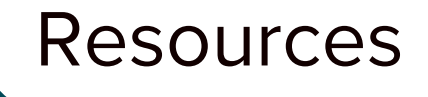

*06/2024*

*(download ECS logos here!)*

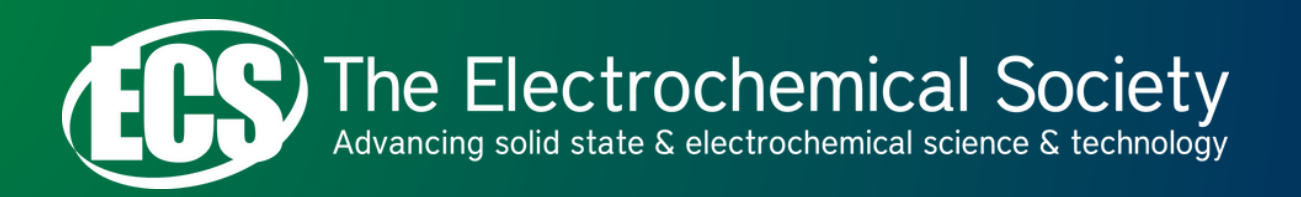

### **Brand Guide**

*Sample*

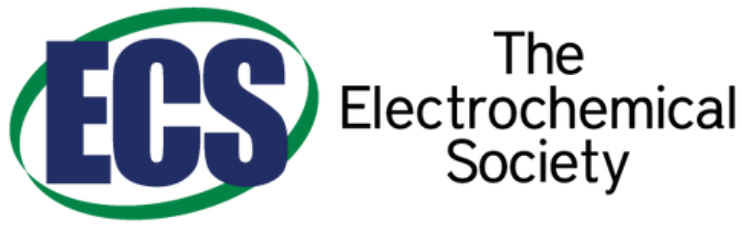

**INSERT NAME OF STUDENT CHAPTER WITHIN THESE THREE LINES**

The

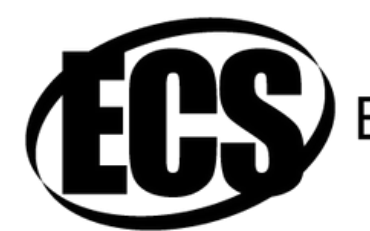

The The The Society

**INSERT NAME OF STUDENT CHAPTER WITHIN THESE THREE LINES**

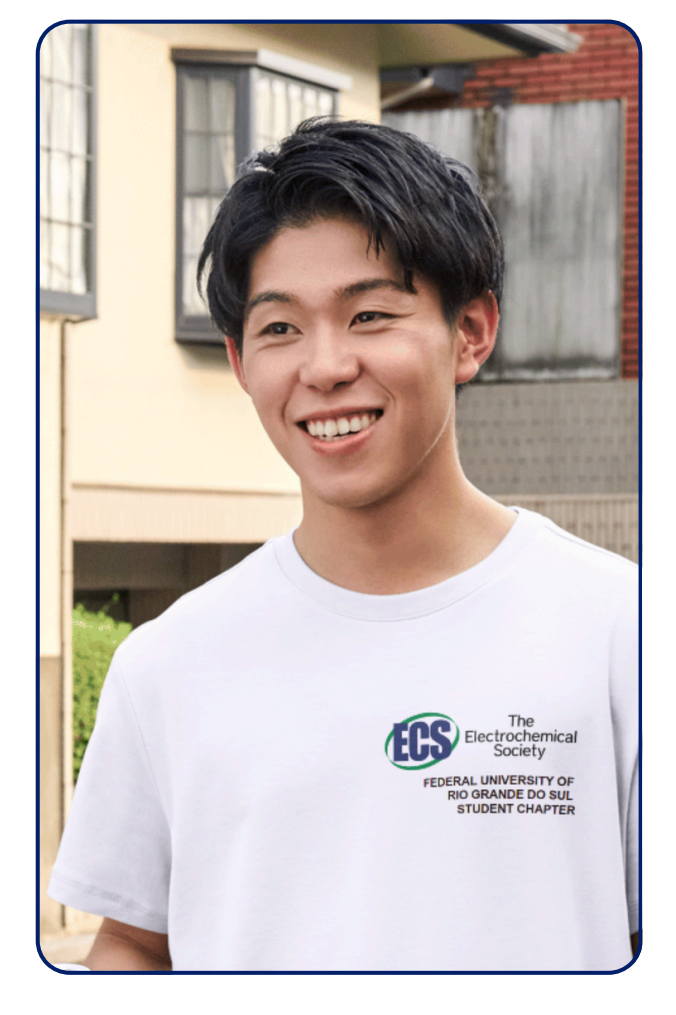

#### Resources

*(download ECS logos here!)*

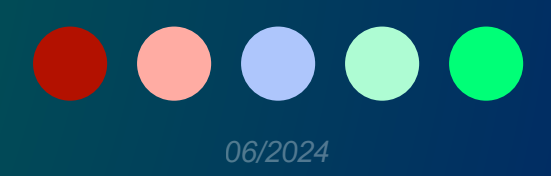

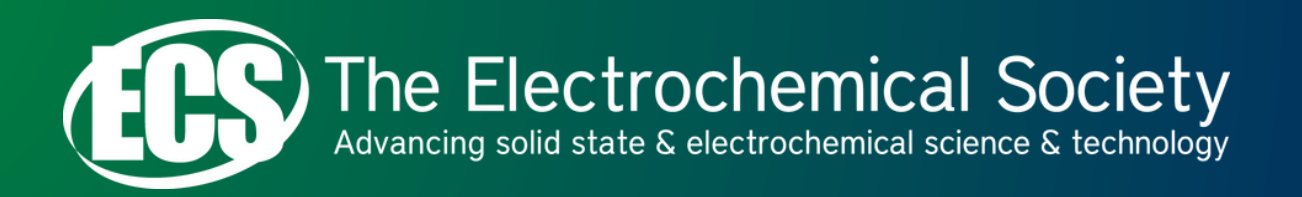

### **Brand Guide**

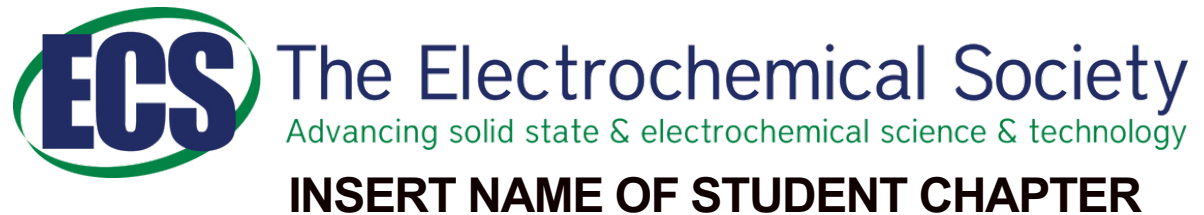

### **WITHIN THESE TWO LINES**

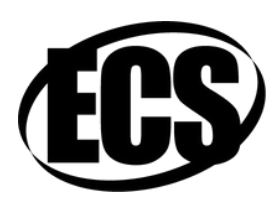

The Electrochemical Society<br>Advancing solid state & electrochemical science & technology

#### **INSERT NAME OF STUDENT CHAPTER WITHIN THESE TWO LINES**

*Sample*

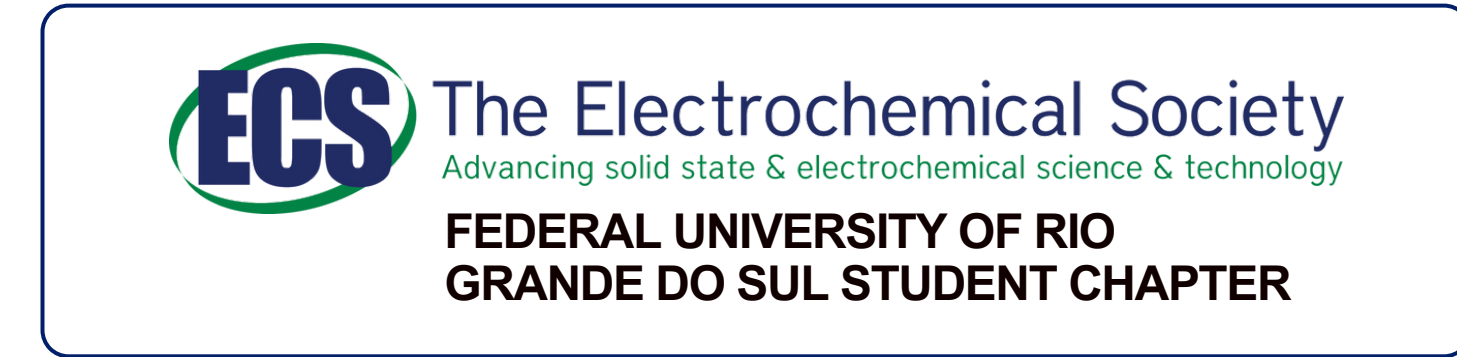

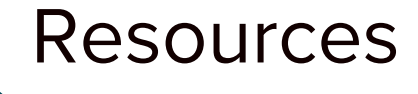

*(download ECS logos here!)*

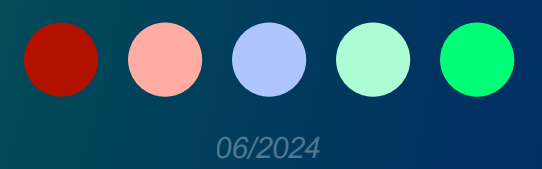